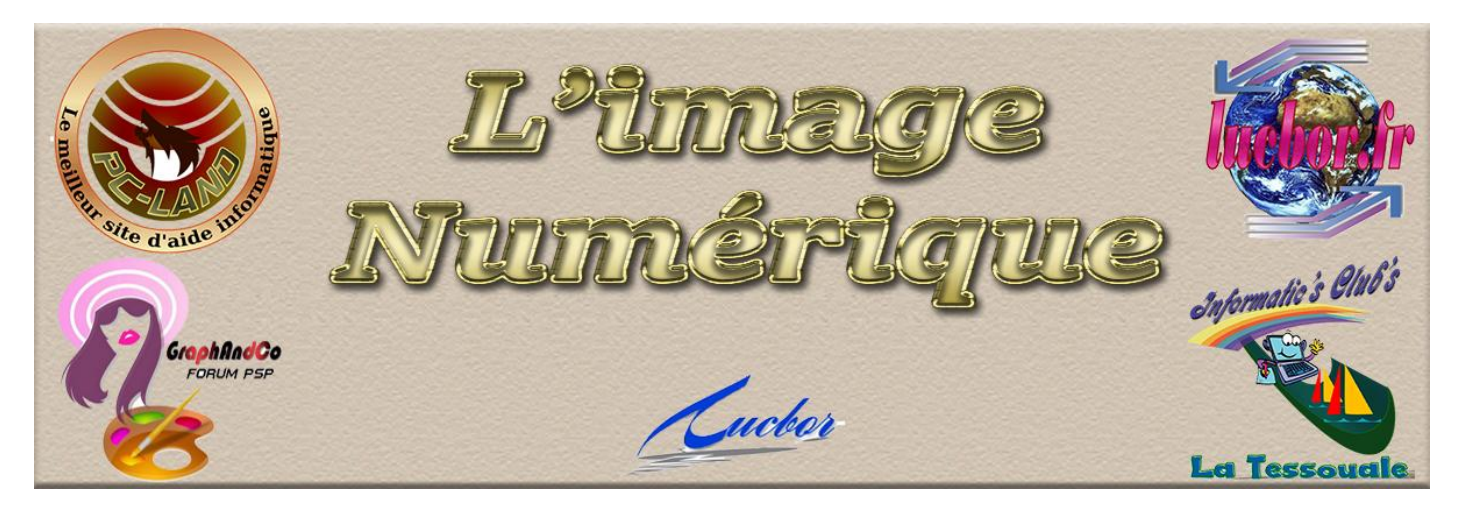

Avant de travailler sur les images avec Photoshop ou un autre logiciel de retouche et traitement d'images, vous devez acquérir les notions principales telles que le pixel, le vectoriel, les différents modes d'images.

## **Choisir entre le bitmap et le vectoriel :**

En informatique il existe deux types d'images : les images composées d'éléments vectoriels et les images composées de pixels (appelées images bitmap).

Photoshop est capable de travailler sur les deux types d'images mais la majorité des images traitées actuellement sont composées de pixels.

#### **L'image bitmap :**

Une image bitmap est une sorte de mosaïque où chaque carré de taille identique prend une valeur de gris ou de couleur différente. Ces composants de l'image sont appelés **Pixels.** La taille du pixel dépend de la résolution d'image. **Mais dans une image ils sont tous identiques.** La résolution d'une image est calculée en déterminant le nombre de pixel pour une distance donnée ; elle est généralement indiquée en **dpi** (dot per inch) ou en français en **ppp** (points par pouce).

Le pouce étant la référence : 1 pouce = 2,54 cm).

*Exemple* : une image de 300dpi aura 300 pixels pour 1 pouce ; une autre de 150dpi aura 150 pixels pour 1 pouce. On constate donc qu'une image de 150dpi a des pixels deux fois plus larges (et deux fois plus hauts) qu'une image à 300dpi.

Une image A4 (21 x 29,7cm) à 300dpi contient un peu plus de 8 millions de pixels. On constate donc que le poids d'une image est proportionnel à sa résolution.

Lorsque l'on multiplie par deux la résolution d'une image, on multiplie par 4 le nombre de pixels et donc son poids par quatre. A l'inverse diviser par deux la résolution divise le poids par quatre.

*Exemple* : pour une image A4 couleur RVB :

- En 150dpi l'image pèse environ 6,25 Mo.
- En 300dpi elle pèse environ 25 Mo
- En 600dpi elle pèse 100 Mo

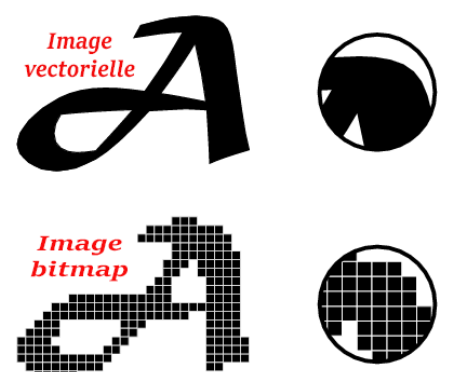

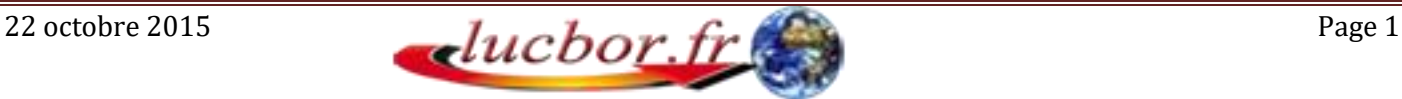

## **l'image vectorielle :**

Une image vectorielle est composée de tracés définis par des formules mathématiques. Ces tracés sont disposés sur un plan en deux dimensions (X et Y).

Le vectoriel est aussi utilisé en trois dimensions pour des images de synthèse.

En vectoriel on ne parle pas de résolution et le poids d'une image ne peut être connu à l'avance car il est directement lié au nombre d'éléments contenu dans le dessin et à leur complexité.

Le principal avantage du vectoriel est la capacité à modifier la taille de l'image sans perte de qualité (on peut agrandir les images sans perte).

C'est pour cette raison que la plus part des polices de carractères est en vectoriel (on peut passer par exemple d'un corps de 8 à 72 sans perte de qualité).

Dans Photoshop on utilise les vecteurs en tant qu'objets graphiques depuis la version 6 ; dans les versions précédentes le vectoriel était utilisé exclusivement pour les détourages d'image et leur exportation.

# **Avantages de l'image bitmap (pixel) :**

- Codage de l'image simple.
- Pas de problèmes d'impression.
- Chaque pixel peut avoir une valeur de couleur différente (grand éventail de nuances de couleur possible quelle que soit la complexité de l'image).

# **Inconvénients de l'image bitmap :**

- Perte de qualité de l'image lorsque on l'agrandit.
- Fichier lourd

## **Avantages de l'image vectorielle :**

- La détermination de l'image est relativement courte ; le poids de l'image est faible.
- La modification de la taille de l'image n'entraine pas de perte de qualité.
- La précision et la facilité de correction du tracé pour déterminer les contours d'un objet.
- La souplesse de l'enrichissement et de la gestion des objets (gestion des plans).

## **Inconvénients de l'image vectorielle**

- La complexité de certaines images crées et donc risques de problèmes d'impression.
- L'utilisation d'outils de création souvent complexes.
- La difficulté de reproduire une large palette de nuances et de détails.

## **Quand choisir le bitmap ou le vectoriel ?**

- Les avantages de l'un sont les inconvénients de l'autre.
- Le vectoriel convient bien à la réalisation de schémas, d'illustrations, de logos, de graphiques et de mise en page.
- Le bitmap est le seul format possible de représentation de photos, d'images à tons continus, de dessins à traits complexes.

## **Le mode niveau de gris :**

- Le mode niveau de gris permet de représenter les nuances présentes sur une image noir et blanc (ou couleur numérisée en niveau de gris). Il est possible de représenter du noir, du blanc mais aussi tous les niveaux de gris intermédiaires dans un pixel.
- En général le nombre de niveaux de gris disponibles par pixel est de 256 (mode 8bits), certains scanners permettent 65536 niveaux de gris (16 bits).
- Pour bien percevoir une image en tons continus, l'œil humain

#### Nuances de 256 gris

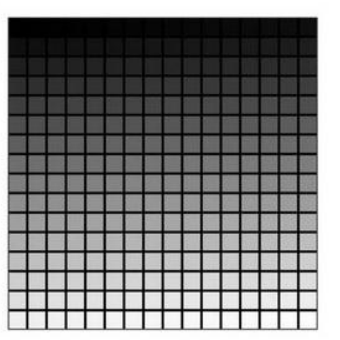

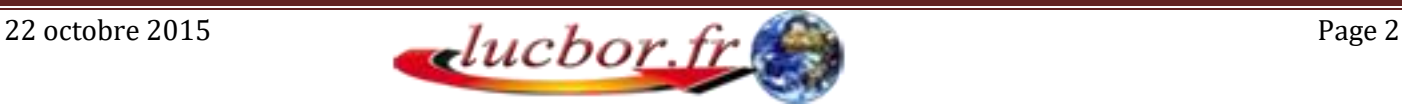

a besoin d'un minimum de 150 à 200 niveaux de gris sinon on observe des phénomènes de solarisation ou d'isohélie (redéfinition de la profondeur).

 Un plus grand nombre de niveaux de gris lors de l'analyse de l'image par le scanner permet de fouiller l'image dans les tons foncés.

#### **Le mode RVB (rouge; vert; bleu):**

Le mode RVB (synthèse additive) est un mode d'image couleur. C'est dans ce mode que sont analysés les photos par un scanner, que sont réalisées les acquisitions par un appareil photo numérique , c'est ce mode qui est également utilisé pour afficher les images sur les écrans de télévision et des moniteurs de PC. Même pour l'impression couleur jet d'encre personnelle on utilise les images dans ce mode (converti par le Spouleur de l'imprimante). Seule l'impression d'une image destinée à un imprimeur nécessitera de produire l'image en mode CMJN.

Le mod RVB est additif car il faut additionner un maximum des trois couleurs pour obtenir du blanc. Le noir est obtenu par la soustraction des trois couleurs. En RVB il est possible de représenter un très grand nombre de teintes (un peu plus de 16,7 millions, 256 niveaux sur trois Couches)

Dans une image RVB, chaque pixel est codé sur 24 bits (3x8) Le poids de l'image est donc 3 fois plus lourd qu'en niveaux de Gris et 24 fois plus lourde qu'en Bitmap.

Dans l'illustration de la synthèse additive ces trois couleurs apparaissent entre les Spots des couleurs primaires) Le cyan entre le vert et le bleu ; le magenta entre le bleu et le rouge ; le jaune entre le rouge et le vert

#### **Le mode CMJN (cyan; magenta; jaune; noir):**

Le mode CMJN (synthèse soustractive) appelé aussi mode quadrichromique est nécessaire pour l'impression sur papier d'une image (photo, illustration, mise en page). En effet le mode RVB (synthèse additive) ne permet pas d'imprimer sur papier car en théorie l'ajout du rouge, du vert et du bleu donne le blanc. Or si vous mélangez ces trois teintes de gouache vous obtenez une couleur proche du noir mais jamais du blanc. Pour imprimer sur papier il faut donc utiliser les couleurs complémentaires du RVB. Les couleurs complémentaires sont: le cyan; le magenta; le jaune.

CMJ (synthèse soustractive) Dans cette illustration ce sont

les couleurs primaires qui apparaissent entre les couleurs complémentaires; le blanc est obtenu par soustraction des couleurs CMJ et le noir par l'addition de ces couleurs. Si la qualité des colorants d'imprimerie était parfaite la conversion du RVB en CMJ serait parfaite aussi. Ce qui n'est pas le cas, le résultat pour obtenir un noir n'est pas excellent, on obtient plutôt un marron très foncé. C'est pour ça que l'on rajoute le noir.

On parle alors de quadrichromie (CMJN). De plus le noir est utilisé dans l'imprimerie pour imprimer les textes et les titres.

## **Les autres modes d'images dans Photoshop:**

\*\***Mode bichromie:** permet d'imprimer l'image avec deux couleurs

\*\***Mode couleurs indexées:** permet de limiter le nombre de couleurs de l'image

Utilisé essentiellement pour internet afin de limiter le poids de l'image.

- \*\***Mode couleur Lab:** mode de couleur indépendant, utilisé essentiellement pour la correction colorimétrique et pour les conversions d'images dans Photoshop.
- \*\***Mode multicouche:** permet d'aller au delà des quatre couches de la quadrichromie

Et d'ajouter ainsi des couleurs spéciales ou des tons directs, de l'or, de l'argent.

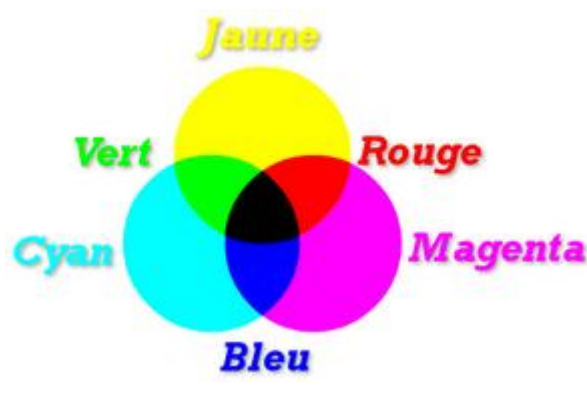

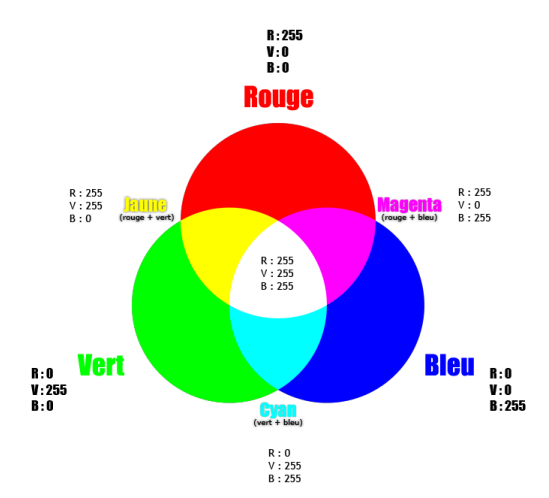

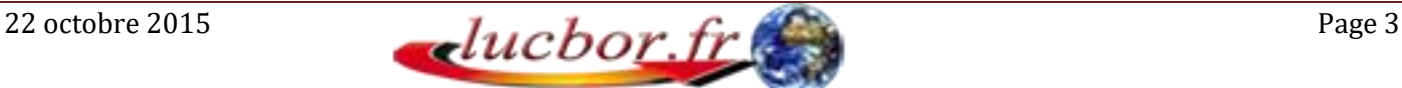